Amt für Weiterbildung / Volkshochschule VHS-Kundenzentrum Cäcilienstraße 35 50667 Köln

Öffnungszeiten: Montag, Dienstag:09:00 Uhr - 16:00 Uhr Donnerstag: 09:00 Uhr - 19:00 Uhr

KVB: Haltestelle Neumarkt Auskunft erteilt:Kundenzentrum am Neumarkt Zimmer: 123 Telefon: 0221 221-25990 Fax: 0221 221-6569297

Datum

# **Bestätigung gemäß § 5 (1) Arbeitnehmerweiterbildungsgesetz (AWbG)**

Die Volkshochschule Köln ist eine anerkannte Einrichtung der Arbeitnehmerweiterbildung gemäß § 10 AWbG NRW. Folgendes Seminar entspricht den Anforderungen gemäß § 9 AWbG und gilt damit als anerkannte Bildungsveranstaltung:

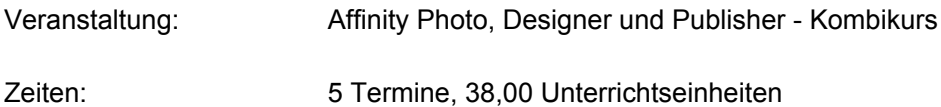

Veranstaltungsort: Treffpunkt: Online

Stadt Köln - Amt für Weiterbildung<br>42 Stadthaus - 50605 Köln Stadthaus - 50605 Köln

Inhalt:

Im Bildungsurlaub wird eine vollständige Suite kreativer Programme für die Fotobearbeitung, Grafikdesign und Desktop Publishing vorgestellt, die bereits weltweit über eine Million Kundinnen und Kunden hat: In Affinity-Photo erlernen Sie Auswahlen zu erstellen, Bilder zu zuschneiden, das Arbeiten mit dem Ebenen-Panel und das Anwenden von Tonwertkorrekturen und Gradationskurven. Im Affinity-Designer lernen Sie den Unterschied zwischen Pixeln und Vektoren kennen, zeichnen Linien und Formen, wenden Farbfelder und Verläufe an und erstellen anschließend komplexe digitale Zeichnungen. Im Affinity-Publisher werden Sie layouten und komplexe Publikationen produzieren. Dabei lernen Sie Dokumente anzulegen, die Grundlagen der Gestaltung und Typologie, Zeichen- und Absatz-Panel werden erarbeitet wie auch Grafiken und Bilder platziert.

## **Inhalt:**

- Workflow im Desktop Publishing
- Kennenlernen der Programmoberflächen
- Navigieren in Dokumenten
- Die Werkzeuge im Einsatz

# Affinity-Photo:

• Auswahlen erstellen

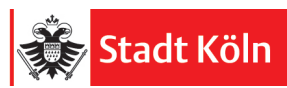

- Bilder zuschneiden
- Arbeiten mit dem Ebenen-Panel
- Tonwertkorrektur und Gradationskurven
- Auflösung und Dateiformat

### **Affinity-Designer:**

- von Pixeln und Vektoren
- Linien und Formen zeichnen
- Der Zeichenstift
- Farbfelder und Verläufe
- Einbeziehen von Ebene

#### Affinity-Publisher:

- Dokumente anlegen
- Grundlagen Gestaltung und Typografie
- Zeichen- und Absatz-Panel
- Grafiken und Bilder platzieren
- Drucken und PDF-Export

**Voraussetzung**: Sie sind routiniert im Umgang mit Windows bzw. MacOS und beherrschen Ihr Datenhandling.

#### **Technische Voraussetzungen zur Teilnahme am Live-Webinar:**

- Rechner mit installierter Affinity-Suite Software und schneller Internet-Anbindung.
- Integrierte Webcam und Mikrofon + Lautsprecher oder Headset zur aktiven Teilnahme an den Video-Meetings.
- Optional: falls vorhanden, gerne einen zweiten Monitor anschließen.

Als Teilnehmende erhalten Sie vorab eine Einladung zu einem **Technik-Check für Donnerstag, 14.10.2021, um 18 Uhr**. Sie haben dann die Möglichkeit, an einem Probe-Meeting teilzunehmen und Ihre Verbindung zu testen. Bei Schwierigkeiten mit der Installation der "Zoom"-Software wird die Dozentin Sie telefonisch unterstützen.

Wir empfehlen dringend die Teilnahme am Technik-Check, damit bei Seminarbeginn die technischen Voraussetzungen bei allen Teilnehmenden gegeben sind.

Nicht unerwähnt darf bleiben, dass der Landtag NRW mittlerweile die Regelung, dass Online-Bildungsurlaube auch anerkannt werden können, sofern der vorgeschriebene zeitliche Rahmen eingehalten wird, auf das Jahr 2021 ausgedehnt hat.

**Wichtig**: Falls Sie sich erst **nach dem Technik-Check Termin** zum Kurs anmelden, nehmen Sie bitte per Email Kontakt zur VHS Köln auf, damit wir Ihnen die Zugangsdaten für die Onlinekonferenz zukommen lassen können. Email: **axel.busch@stadt-koeln.de**

Mit freundlichen Grüßen Im Auftrag

Ihre Volkshochschule Köln